## Package 'SolveRationalMatrixEquation'

November 14, 2018

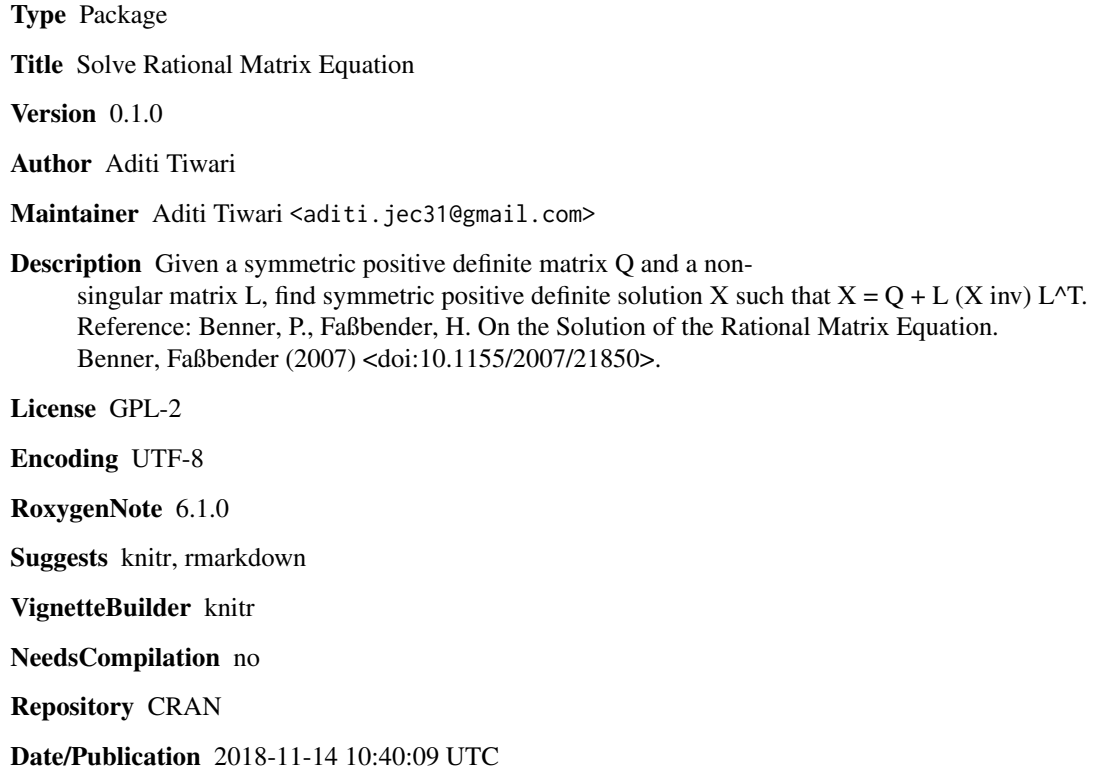

### R topics documented:

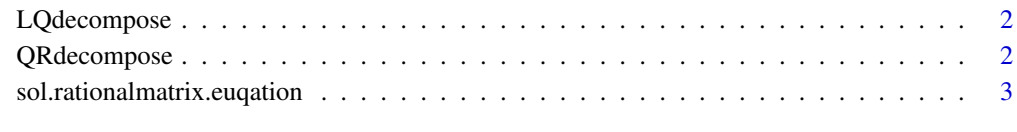

**Index** [4](#page-3-0)

<span id="page-1-0"></span>

#### Description

Decompose a matrix into a Lower triangular matrix L and an orthogonal matrix Q

#### Usage

LQdecompose(mat)

#### Arguments

mat a matrix of real numbers

#### Value

list containing L and Q matrices

#### Examples

LQdecompose(rbind(c(2,-2,18),c(2,1,0),c(1,2,0)))

QRdecompose *QR Decomposition*

#### Description

Decompose a matrix into an orthogonal matrix Q and Upper triangular matrix R

#### Usage

QRdecompose(mat)

#### Arguments

mat a matrix of real numbers

#### Value

list containing Q and R matrices

#### Examples

QRdecompose(rbind(c(2,-2,18),c(2,1,0),c(1,2,0)))

<span id="page-2-0"></span>sol.rationalmatrix.euqation *Solve Rational Matrix Equation*

#### Description

Given a symmetrix positive definite matrix Q and a non-singular matrix L, Find symmetric positive definite solution X such that  $X = Q + L(X$  inv) L<sup> $\wedge$ </sup>T

#### Usage

```
sol.rationalmatrix.euqation(Q, L, num_iterations = 50)
```
#### Arguments

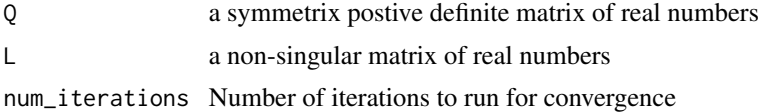

#### Value

X : solution to the equation  $X = Q + L$  (X inv) L<sup> $\wedge$ </sup>T

#### Examples

sol.rationalmatrix.euqation(matrix(c(2,-1,-1,2), 2, 2),  $rbind(c(2,3),c(2,1)))$ 

# <span id="page-3-0"></span>Index

LQdecompose, [2](#page-1-0)

QRdecompose, [2](#page-1-0)

sol.rationalmatrix.euqation, [3](#page-2-0)